# **NAME**

faxlock − tell a *HylaFAX* server to switch to LOCKWAIT state

#### **SYNOPSIS**

**/usr/local/sbin/faxlock** [ **−q** *dir* ] *modem*

# **DESCRIPTION**

*faxlock* sends a message to a *HylaFAX faxgetty*(8C) process servicing *modem* telling it to change its state to LOCKWAIT

The specified *modem* can either be the name (typically the last component of the terminal port the modem is attached to), or the full name of the associated FIFO named pipe file, e.g. ''FIFO.ttym2''.

# **OPTIONS**

**−q** *dir* Use a spooling area other than */var/spool/hylafax*.

# **NOTES**

When faxgetty changes it's state to LOCKWAIT, it will start looking for the UUCP lockfile for the device, and when the device is no longer locked, proceed to re-initialize the modem.

# **FILES**

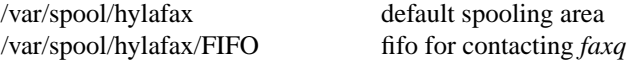

Consult *hylafax-server*(5F) for a complete discussion of the structure and content of the spooling area.

# **SEE ALSO**

*hylafax-server*(5F), *faxq*(8C), *faxgetty*(8C)